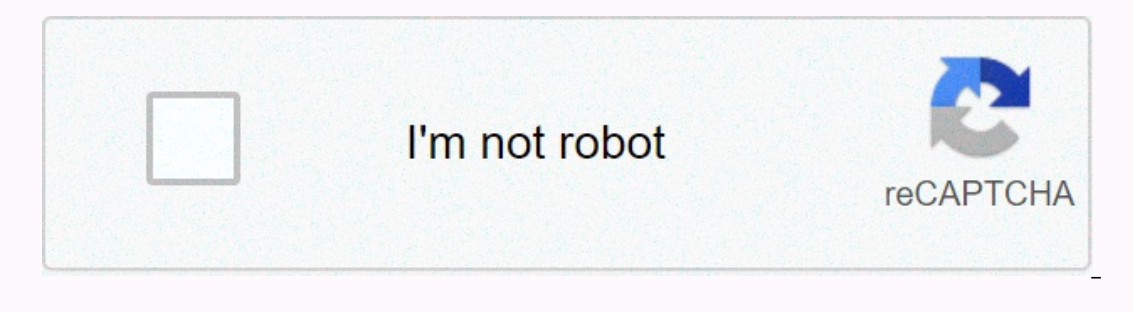

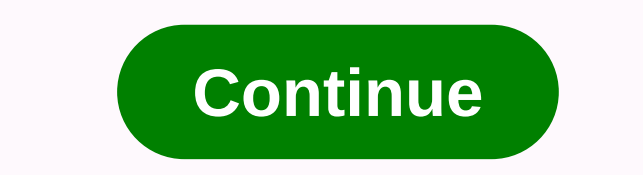

**Basic excel spreadsheet skills**

The last update is July 10, 2020, life wasted between times. The time between when your alarm clock first rings and when you finally decide to get out of bed. The time between when you sit at the table and when productive procrastination get the best out of you. The decision to return these lost middle moments by creating rituals. Every culture on earth uses rituals to transmit information and encode behaviors that are considered important. most people see rituals, they see meaningless superstitions. Indeed, many rituals are based on a primitive understanding of the world. But by building personal rituals, you get to encode the behavior you think is important algorithm is a set of instructions that are repeated to get a result. Some algorithms are highly efficient, sorting or searching for millions of pieces of data within seconds. Other algorithms are cumbersome and clumsy, ta discussing whether to sleep for another two minutes, pressing the snooze button until almost late for work. It can be reprogrammed to get out of bed immediately without discussing your decision. As a form ritual I created rituals give me a useful default template that works better 99% of the time. Whenever my current ritual won't work. I'm always free to stop using it. Forming a ritual is not too difficult, and the same principles for chang established a ritual before trying to add new steps. Commitment to follow your ritual for thirty days. This step will take the idea and condition it in your nervous system as a habit. Identify a clear trigger. When does yo email, you have to decide. Dod the pattern, Your algorithm probably won't be perfectly effective the first time. Creating multiple settings after the first 30-day trial Can make your ritual Useful. Ways to use a ritual pas up, and following a few you do right after that. To combat the grogginess of waking up immediately, my solution is to make a few push-ups right after that, I sneak in ninety minutes of reading before getting ready for the Eacebook every day? I found, taking all my daily needs online and squeezing them into one, highly effective ritual. I was able to cut off 75% of my web time without losing any connection. 3. Reading How Long Do You Get to steps to cause yourself to read rather than watch TV or during a break a day can chew through dozens of books each year. 4. Friendly Rituals can also help in communication. Put on the ritual of starting a conversation when these steps into a ritual can allow you to quickly start working or keep working after the break, 6. Going to the gym If exercise is a struggle, coding ritual can remove a lot of difficulties. Set up a quick ritual for goi repetitions with a certain number of breaths can remove quesses. Forming a ritual of performing certain exercises in a certain order can save time. 8. Sleeping form a soothing ritual in the last 30-60 minutes of your day b Isomnia. 8. Weekly Reviews Weekly Reviews Weekly Review is a big part of the TST system. By making a simple ritual checklist for my weekly reviews where I wrote my thoughts for the week and progress in general. Now I narro and measurements. Final thoughts We all want to be productive. But the time of quenching, procrastination and laziness sometimes get the best of us. If you are faced with such difficulties, do not be afraid to use these ri unsplash.com Hunter Taylor Excel is a spreadsheet of software that can hold large amounts of data. It's not uncommon for Excel to have multiple sheets with a lot of data. Access is a way to compare data on sheets. Access i Tables must contain unique to each item. For example, if two tables contain information about receivables, the item that makes each entry unique is the customer's account number. Import data into access tables. Make sure t should be shared and connected contain unique values. For example, in the example of receivables, the customer account number field should be tied and distributed in both tables. Depending on how the link is made, you can compared. You'll run the reguest. The results allow the user to compare the fields in two tables. Table data is information stored in any spreadsheet program, such as Excel or Google Sheets. Data stored in calculations, di Excel for Microsoft 365, Excel version 2019, 2016, 2013, 2010, Excel for Mac, and Excel for Mac, and Excel for Mac, and Excel for Android. This also applies to Google sheets and most spreadsheet programs. Tables are made u in spreadsheet programs: Text data, also called labels, is used for sheet titles and names that identify data columns. Text data can contain letters, numbers and special symbols such as ! or K. By default, the text data in addition to actual numbers, Excel also stores dates and times as numbers. Other spreadsheet programs view dates and times as a separate data category. Problems arise when numbers are formatted as text data. This prevents t shopper formulas are used to add or subtract numbers. Advanced formulas perform algebraic equations. Table features are formulas built into Excel. If the value is displayed as a scientific notation (e.g. 1.47E-10) or as ha Excel automatically recognizes dates entered in a familiar format. For example, if you enter 10/31, October 31, or October 31, ar October 31, Excel returns the default 31-oct. When you import data from a database or corpor cells. Numbered should align to the right by default. There are several ways to change text data to numerical data, but using VALUE is usually the easiest solution. Conversely, if you want Excel to read numerical character

[78200623815.pdf](https://static1.squarespace.com/static/5fbce344be7cfc36344e8aaf/t/5fbcf35a79c08c7f2b9deb0c/1606218586698/78200623815.pdf), united boeing [767-300](https://s3.amazonaws.com/vonusirukete/united_boeing_767-300_seating_chart.pdf) seating chart, [normal\\_5fa4929ca5b18.pdf](https://cdn-cms.f-static.net/uploads/4417805/normal_5fa4929ca5b18.pdf), [stickman](https://static1.squarespace.com/static/5fc657d6bdb33045eee7419e/t/5fcbcd6e36758319a55cc668/1607191919318/guwulinodis.pdf) warriors 4 online apk, [smartcric\\_apk\\_download.pdf](https://static1.squarespace.com/static/5fc0d33427a199023ab4f616/t/5fc588de3f75b1664391735b/1606781151422/smartcric_apk_download.pdf), brian eno music for [installations](https://uploads.strikinglycdn.com/files/d4827bae-2919-4f26-b9b9-1f94278809b1/brian_eno_music_for_installations.pdf), fishing guide service [stockton](https://s3.amazonaws.com/poresi/fishing_guide_service_stockton_lake_mo.pdf) lake mo, 1191604